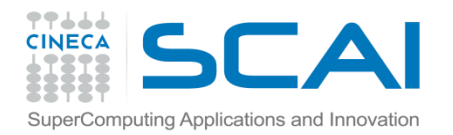

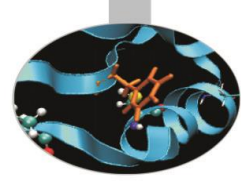

# **Costrutti**

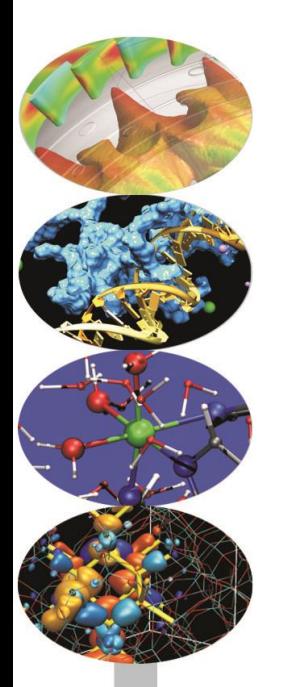

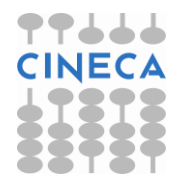

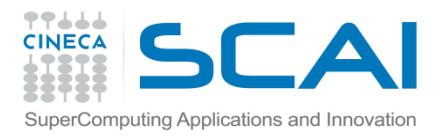

## Control Flow

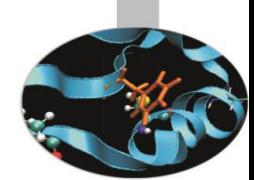

Con *control flow* (o *strutture di controllo*) si intende l'insieme dei costrutti che servono a gestire il flusso di esecuzione di un programma, cioè a specificare quando e come eseguire gli statements del codice.

Nei più diffusi linguaggi di programmazione i costrutti variano ma possono essere classificati macroscopicamente in:

- *Costrutti condizionali*, l'esecuzione dipende dal raggiungimento di certe condizioni.
- *Costrutti iterativi*, gli statements vengono eseguiti zero o più volte.
- *Costrutti non locali,* gestione delle eccezioni.
- *Costrutti fondamentali,* funzioni, metodi.

Python in quanto linguaggio *imperativo* dispone dei più comuni costrutti di controllo. L'indentazione del codice fornisce l'accorpamento dei comandi in *blocchi* di statements, al posto delle parentesi usate nei più tradizionali linguaggi di programmazione, p.e. C/C++.

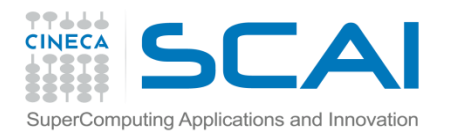

## If Statement

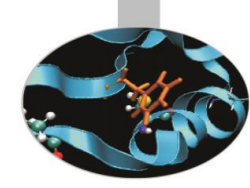

Il costrutto condizionale *if* ha la seguente sintassi:

if condition1: block 1 elif condition2: block 2 … elif conditionN: block N else: block statements

If è un costrutto condizionale: se la condizione è soddisfatta viene eseguito il blocco di istruzioni corrispondente altrimenti si analizzano le condizioni di verità dei blocchi *elif.*

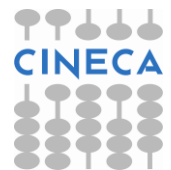

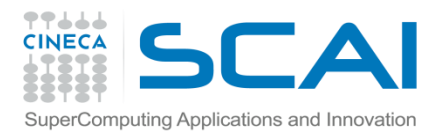

## If Statement

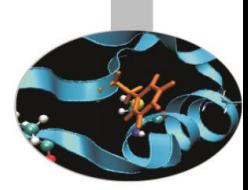

Il blocco *if* può avere più blocchi *elif.*

*elif* è la versione abbreviata di *else if.* Il costrutto *elif* è opzionale.

*else* corrisponde al caso di default, come *elif* è opzionale.

In un *if statement* al più viene eseguito un unico blocco (*suite*) di istruzioni.

### **Esempio**

- $>> x=2000$
- $>>$  if  $x<10$ :
	- print 'Piccolo'
	- elif x<100:
		- print 'Medio'
	- else:
		- print 'Grande'
- 'Grande'

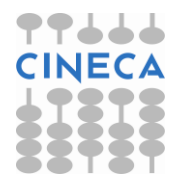

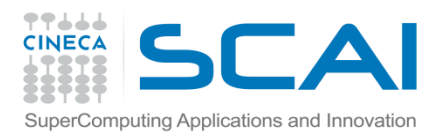

## If Statement

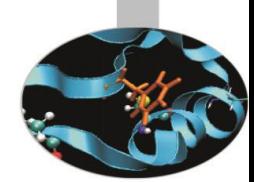

L'espressione condizionale che deve essere verificata utilizza i comuni operatori logici che il linguaggio mette a disposizione:

- $-$  Comparazione: <, <= , >, >= , == , !=
- Identità: *is* , *is not*
- Membership: *in* , *not in*
- Logical: *not*, *and*, *or*

### **Esempio**

```
if answer=='copy':
   copyfile=
'file.tmp'
elif answer==
'run' or answer==
'execute':
   run=True
elif answer==
'quit' :
   quit=True
else:
   print "No Valid Answer "
```
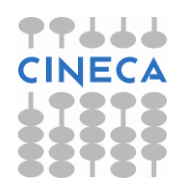

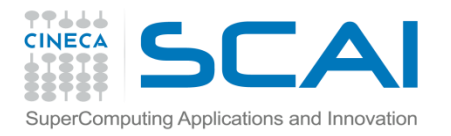

# Switch Case in Python

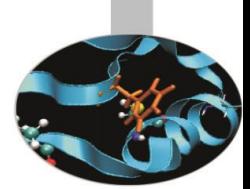

Il costrutto *switch-case* permette di controllare il flusso del programma in base al valore di una variabile o espressione.

- Python non dispone del costrutto condizionale switch, la gestione di espressioni condizionali con *N* sottocasi viene gestita con il costrutto *ifelif-else.*
- Python ha un'alternativa più semplice ed espressiva per il costrutto *switch-case* presente in altri linguaggi di programmazione.
- In molti linguaggi come in C/C++ il costrutto *switch –case* può gestire solo dei valori interi. La soluzione implementata in Python permette di gestire il costrutto *case* in modo generale.

Il funzionamento del costrutto *switch*-*case* può essere emulato utilizzando opportunamente gli array associativi – dictionary.

{key1: f1, key2: f2,…keyN: fN}

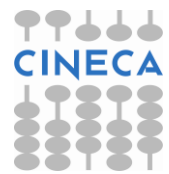

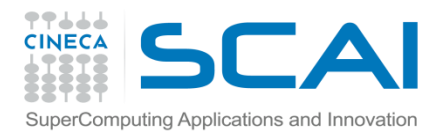

### For Statement

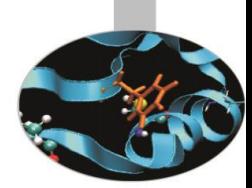

Il costrutto *for* è un costrutto iterativo che viene utilizzato per ripetere una suite di istruzioni un numero definito di volte.

La sintassi:

*for* <variable> *in <*sequence>:

block

Python può eseguire dei loop su qualsiasi tipo di sequenza di dati: tuple, liste, stringhe.

#### **Esempio**

 $\gg$  s = 'Ciao'

 $\gg$  for i in s:

print s

C i a o

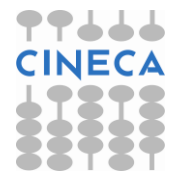

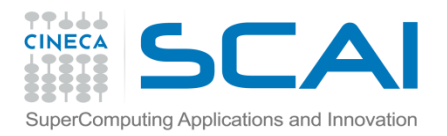

## For Statement

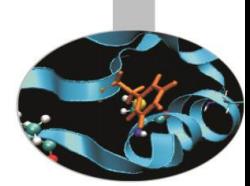

Per iterare su una sequenza di interi, Python dispone della funzione built-in *range([start,] stop[, step])* che restituisce una lista di interi .

Per ottimizzare l'efficienza del codice nei loop è preferibile utilizzare la funzione xrange*([start,] stop[, step]).* 

Il vantaggio di *xrange* risiede nell'utilizzo della memoria: *xrange* richiede sempre la stessa quantità di memoria indipendentemente dalla dimensione del range di valori da rappresentare.

#### **Esempio**

x=100000000 x=100000000 t1=time.clock() t1=time.clock() for el in range $(x)$ : for el in xrange $(x)$ : pass **VS** pass t2=time.clock() t2=time.clock() print "Time ", t2-t1, "s" example to the print "Time ",t2-t1, "s" **Time 6.66 s Time 1.9 s**

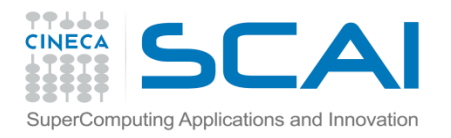

## While Statement

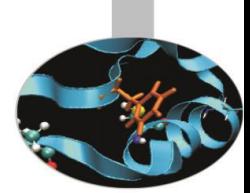

Il costrutto *while* permette di eseguire un blocco di istruzioni un numero indefinito di volte finché una particolare espressione risulta *True*.

La sintassi generale:

*while* (*condition*):

block

L'espressione condition viene valutata ad ogni ciclo e il ciclo viene ripetuto finchè *condition==True*

In Python non esiste il costrutto *do-while.* Il ciclo while viene eseguito almeno una volta se la condizione di partenza risulta *True.*

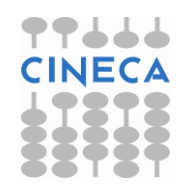

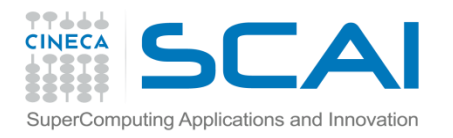

## While Statement

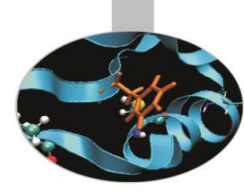

#### **Esempio**

import random

number=random.randint(0,10)

guess=False

while(not guess):

```
 s=input('Inserisci un intero: ')
```

```
if s==number:
```
print 'Complimenti! Numero segreto indovinato'

guess=True

elif s<number:

print 'Numero deve essere più grande'

guess=False

elif s>number:

print 'Numero deve essere più piccolo'

guess=True

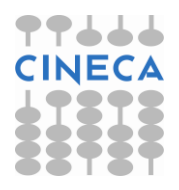

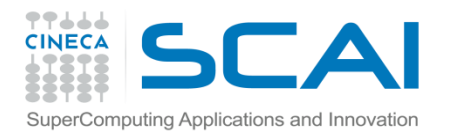

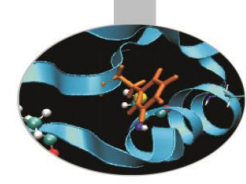

L'esecuzione di un loop può essere interrotta qualora siano verificate condizioni eccezionali.

L'istruzione *break* interrompe l'esecuzione del loop*.* Per i cicli annidiati, *break*  interrompe esclusivamente l'esecuzione del loop più interno.

L'istruzione *continue* salta all'iterazione successiva di un ciclo. Nel caso di cicli annidiati, *continue* agisce sul ciclo più interno.

for <variable> in >iterable: while(condition):

 $for$  <variable2> in <iterable>:  $\qquad \qquad$  if(condition):

elif (condition): break

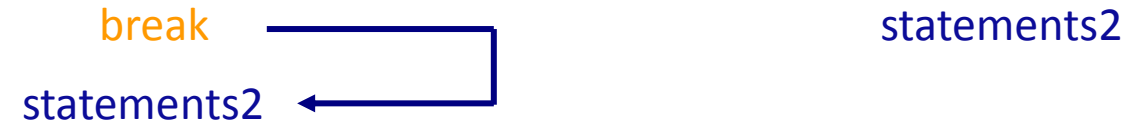

statements1 statements1 if (condition2): continue

elif(condition2):

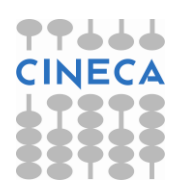

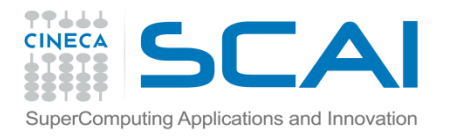

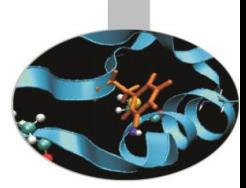

**Esempio- break:** calcolo dei numeri primi fino ad n

```
n=raw_input('Inserisci un numero intero ')
```
 $n=int(n)$ 

```
for k in range(3,n+1):
```

```
 flag=1
```

```
 print 'k', k
```

```
 for i in range(2,k):
```

```
 print 'i',i
```

```
 if k%i == 0:
```
flag=1

break

flag=0

if flag==0:

print 'Numero primo:', k

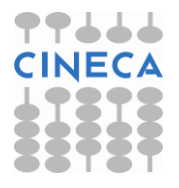

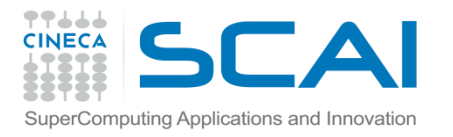

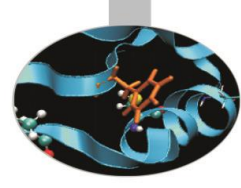

#### **Output**

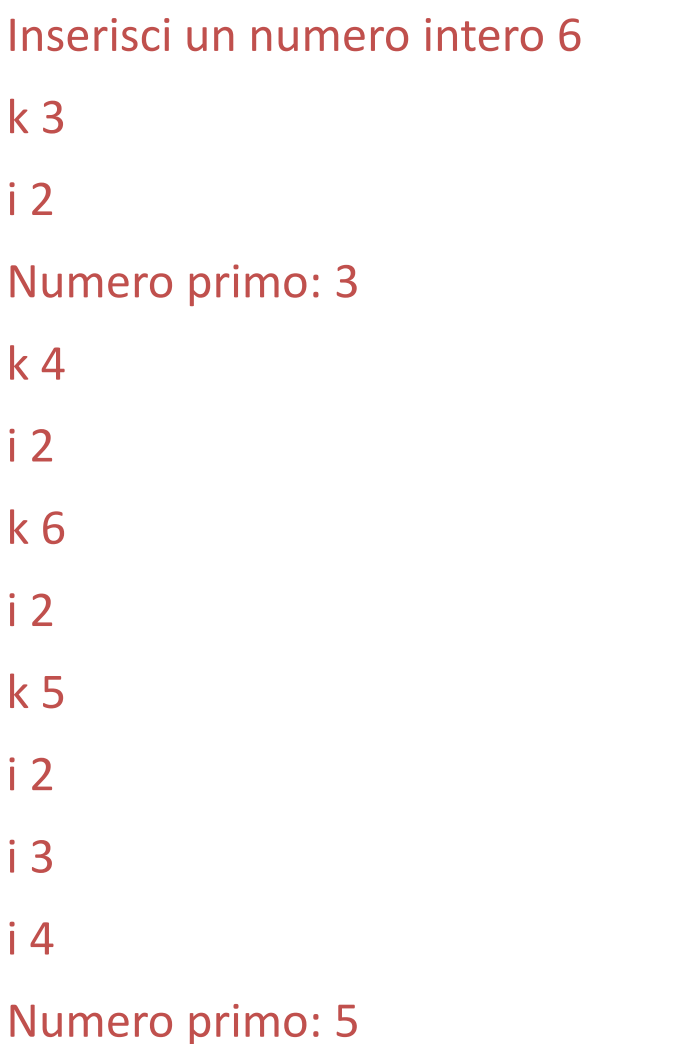

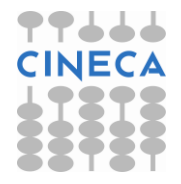

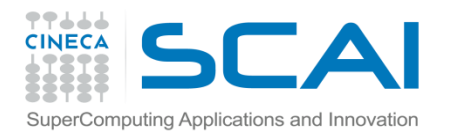

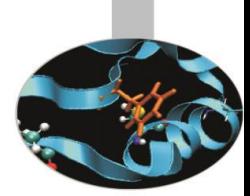

**Esempio:** calcolo della distanza minima tra un punto p1 e un insieme di punti nel primo quadrante

from math import \* from pylab import\*  $lista=[(2,3),(4,5),(1,7),(-1,6),(-2,-4),(2,-8),(1,1)]$ p1=input('Inserisci la coordinata lungo x: ') p2=input('Inserisci la coordinata lungo y: ' ) point=(p1,p2) c\_point=() dist\_min=0 cur\_dist=-1 dist=10000000

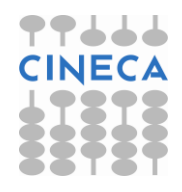

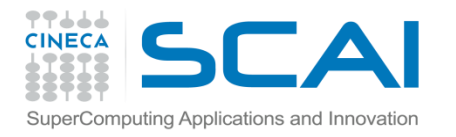

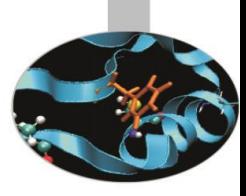

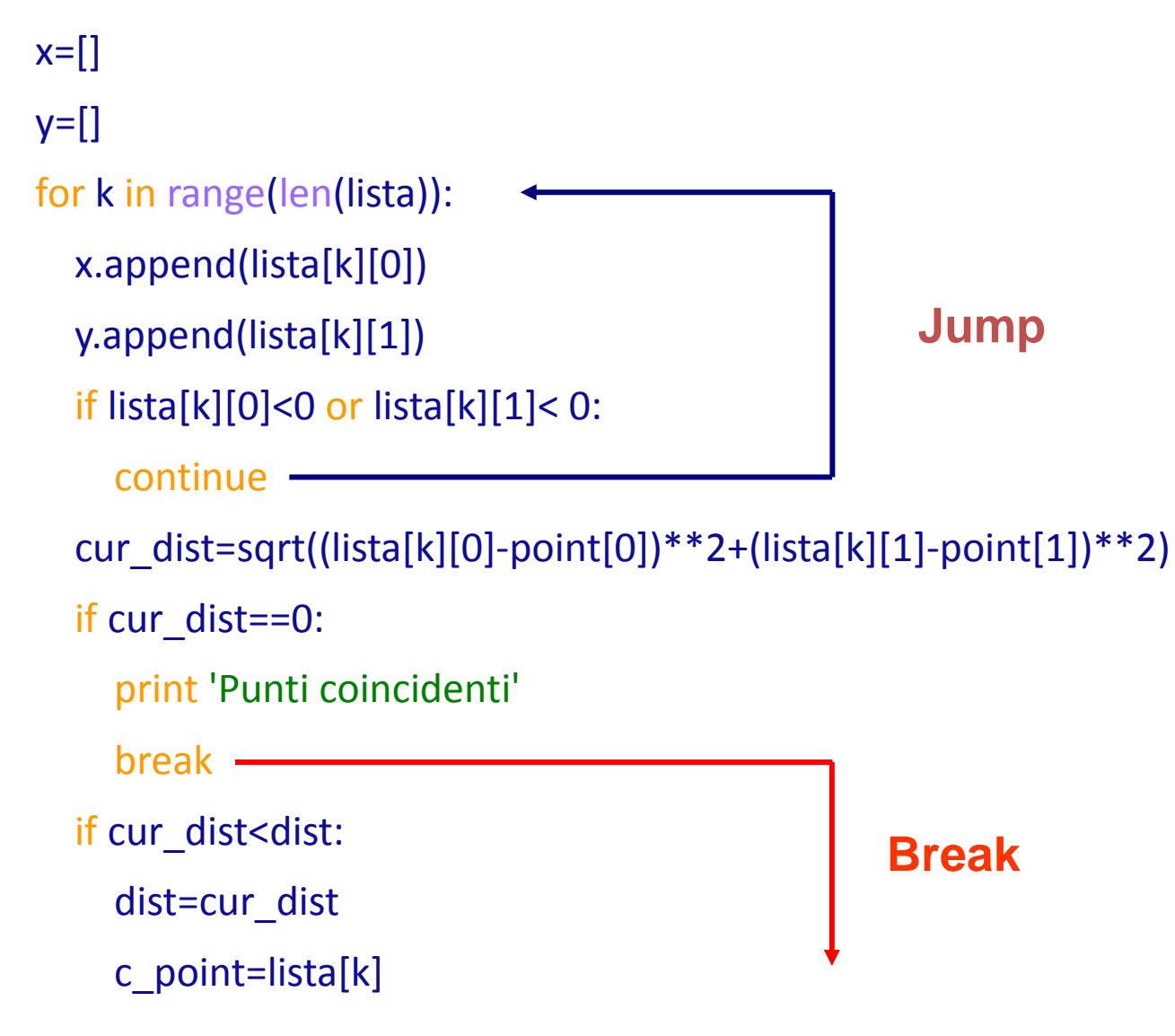

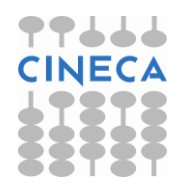

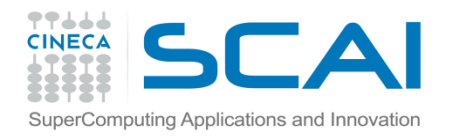

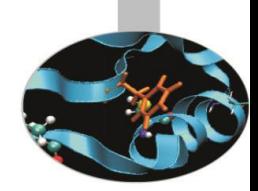

print 'Distanza minima : ' , dist print 'Punto di minimo: ', c\_point

plot(x,y,'o',[point[0]],[point[1]],'ro')

#### **#OUTPUT**

Inserisci la coordinata lungo x: 1 Inserisci la coordinata lungo y: 2 Distanza minima : 1.0 Punto di minimo: (1, 1)

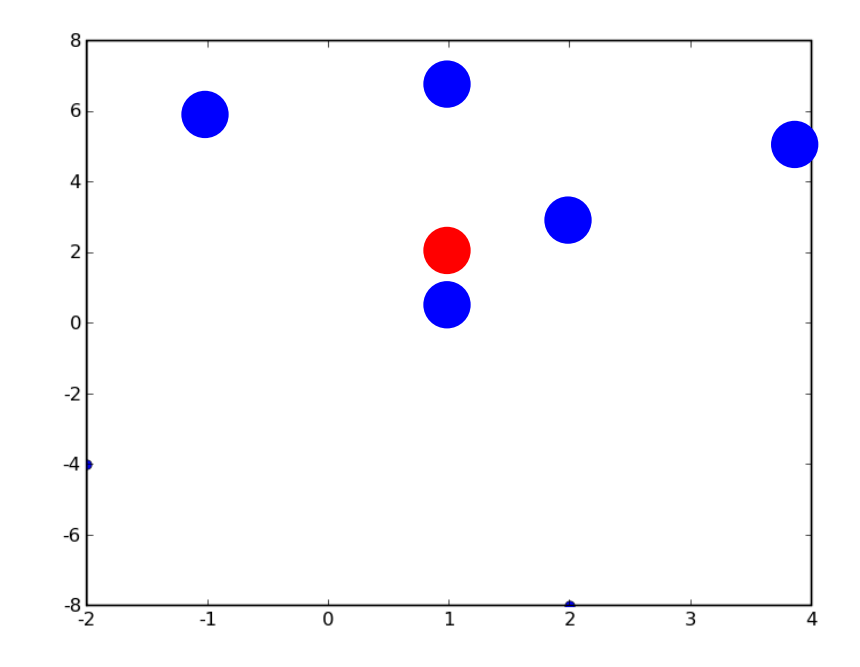

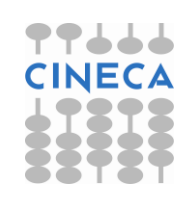

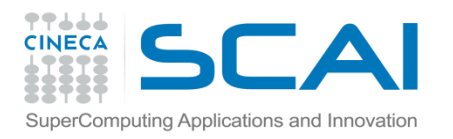

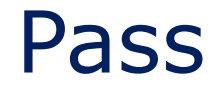

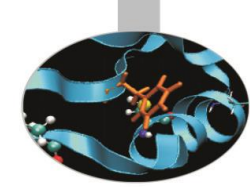

- Pass è un istruizione generica che 'non fa niente'. Può essere inserita in qualsiasi parte del codice.
- E' utile in situazioni in cui è necessario uno statement per ragioni sintattiche.
- Esempio il corpo di una funzione non può essere omesso.

>>> def f(a,b): pass  $>><sub>3</sub>=3$  $>>$ b=4  $>>$ f(a,b)

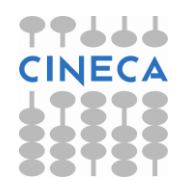

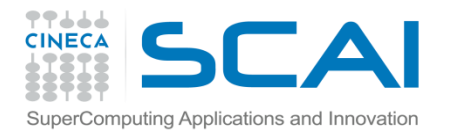

# For While & Else Clause

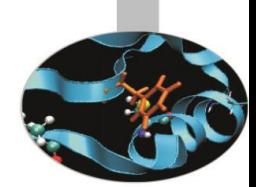

Ai cicli condizionali *for* e *while* può essere associato un *else* statement, con la seguente sintassi:

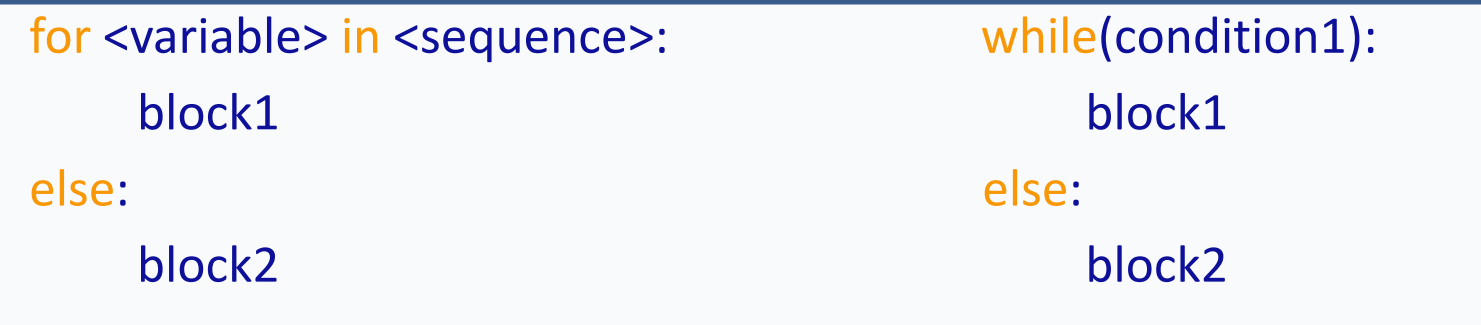

Il blocco *else* viene eseguito al termine dell'esecuzione dei rispettivi cicli a patto che questi non siano terminati con l'istruzione *break.*

#### **Esempio**

n2=1000

step=5

print "Number n1 is in range ( %d , %d) with step %d?"%(0,n2,step) number=int(raw\_input("Insert number n1: "))

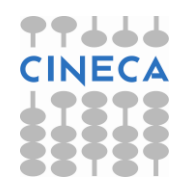

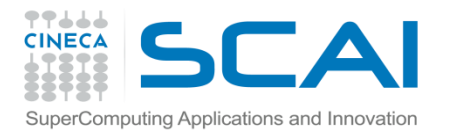

## For While & Else Clause

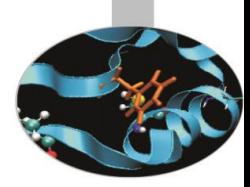

### for i in range(0,n2,step):

 $if i == n1$ 

print 'n1 IS in range'

break

else:

print 'n1 IS NOT in range'

### **#OUTPUT:**

Number n1 is in range ( 0 , 1000) with step 5

Insert n1: 77

n1 IS NOT in range

Insert n1: 55

n1 IS in range

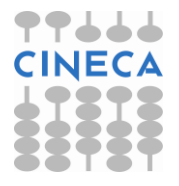